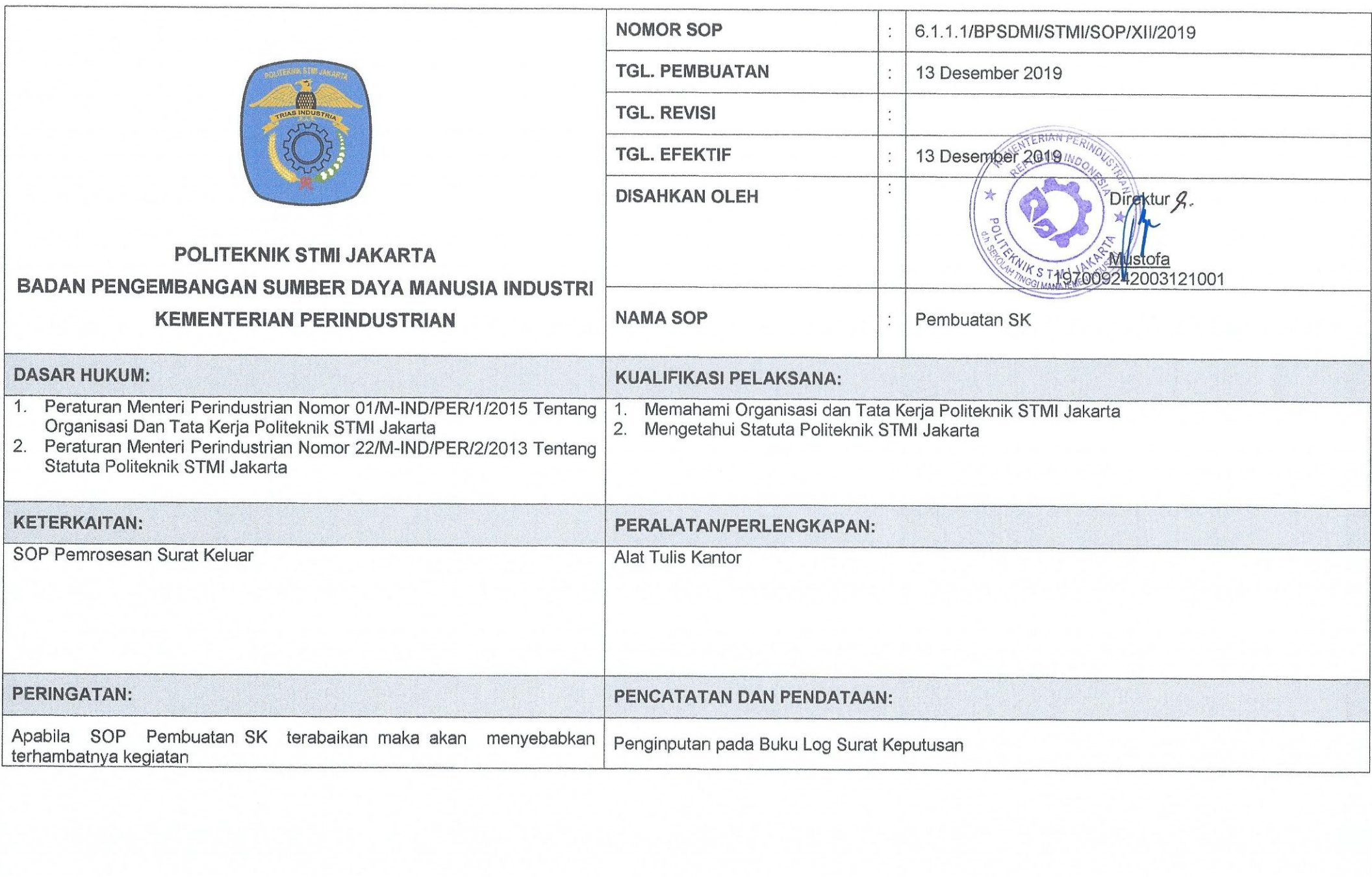

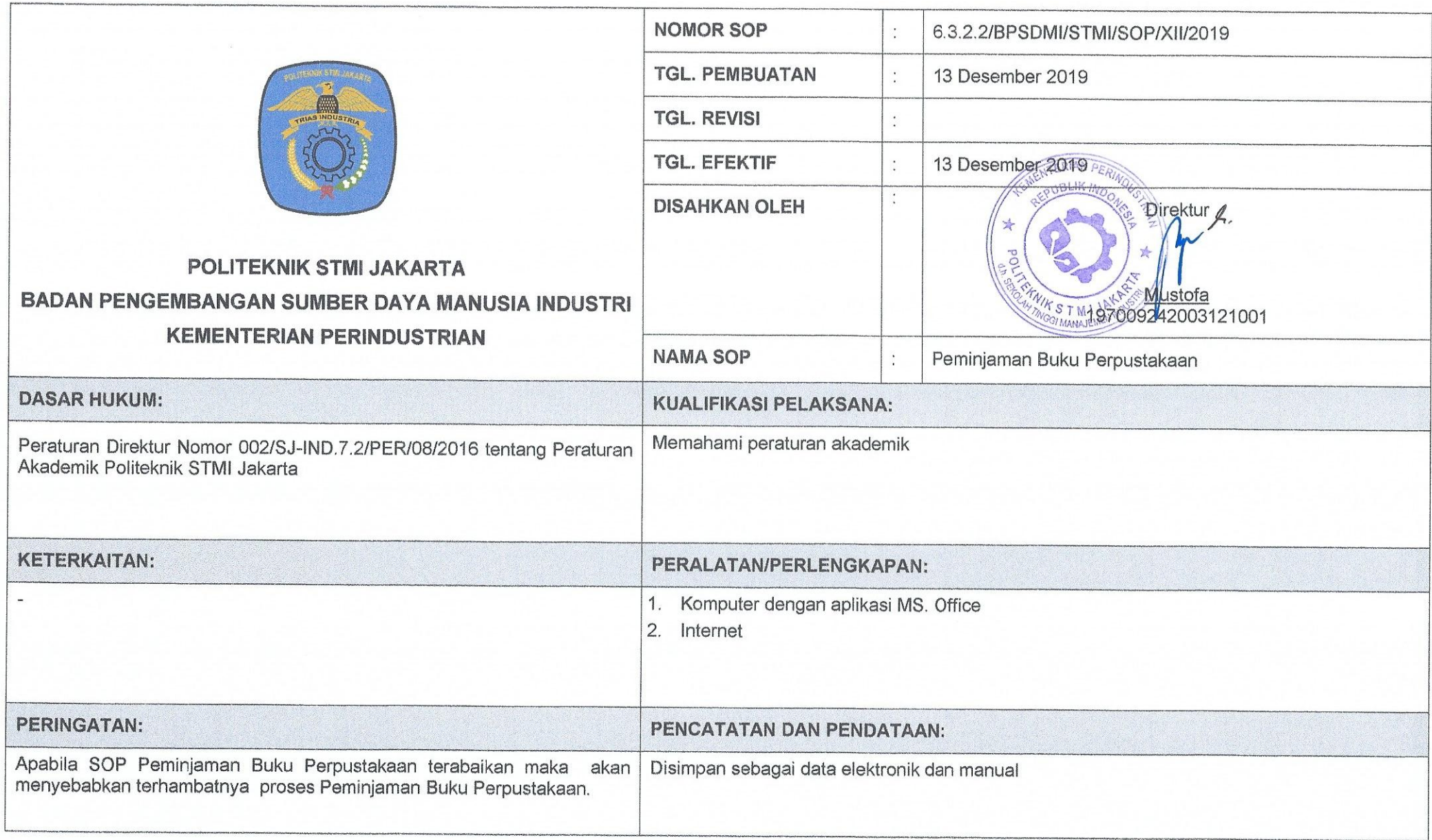

## SOP AP PEMINJAMAN BUKU PERPUSTAKAAN

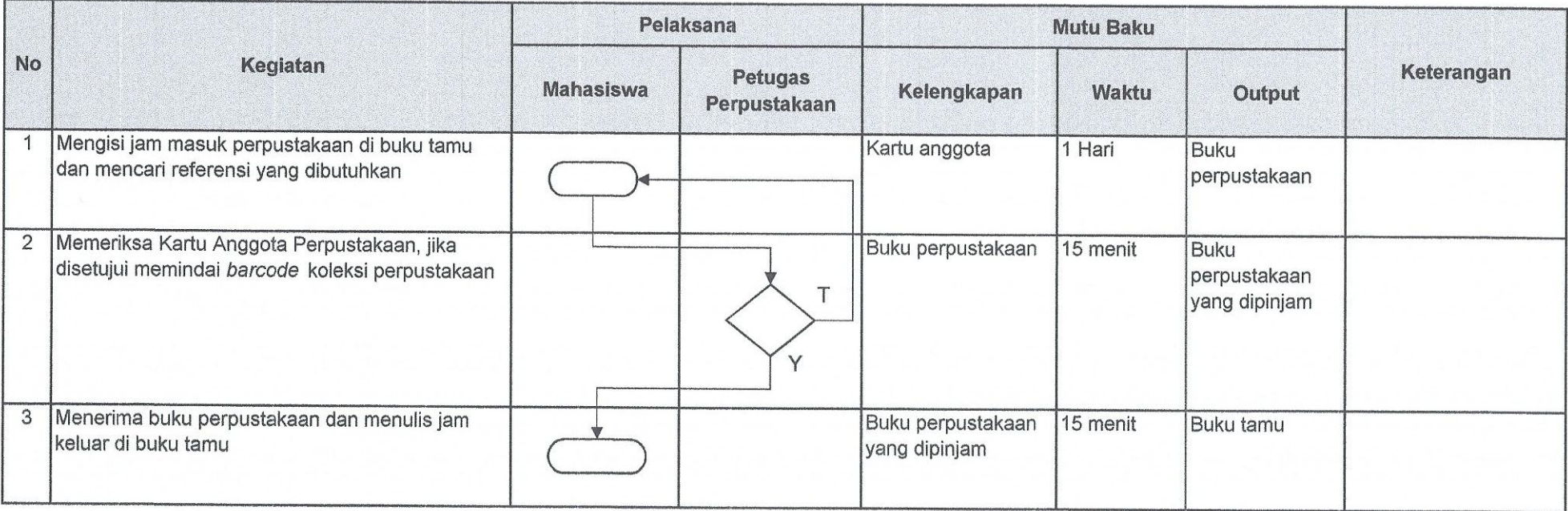